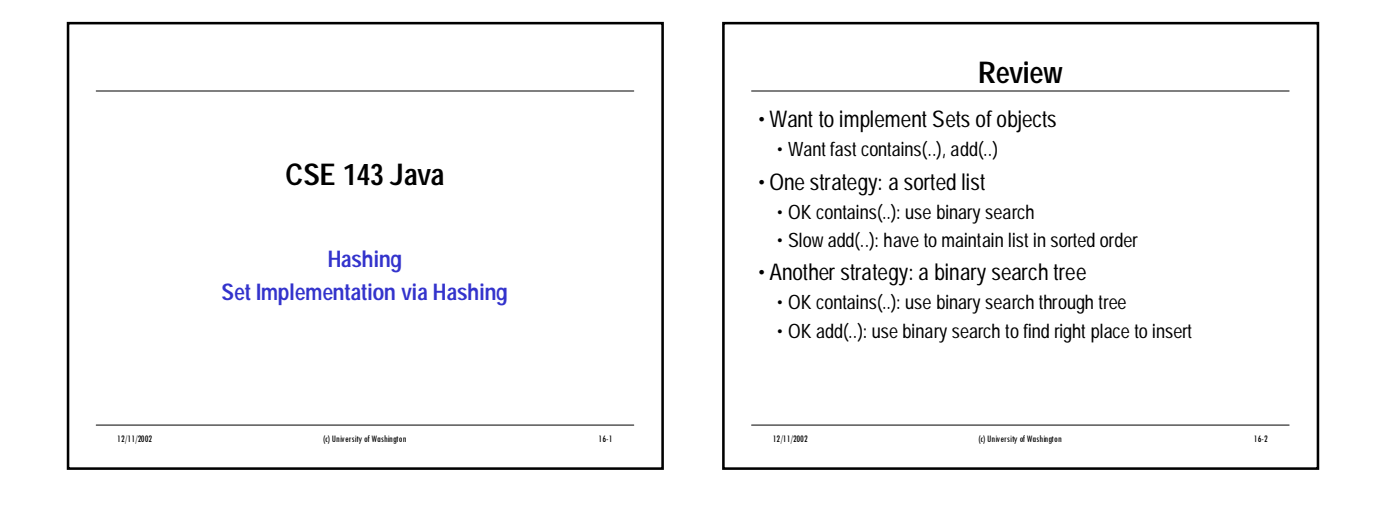

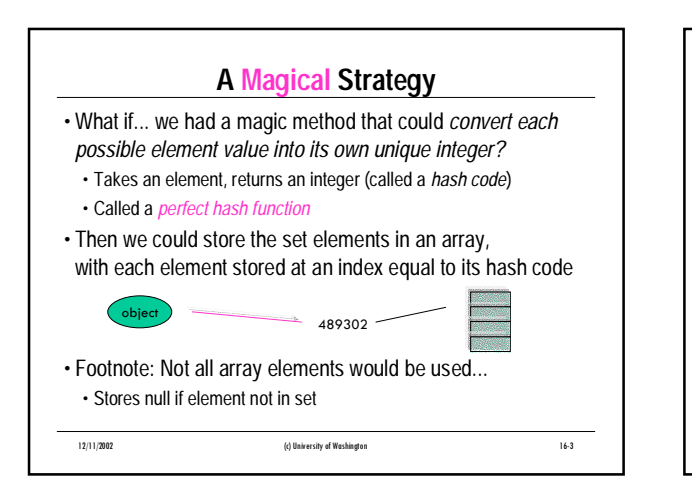

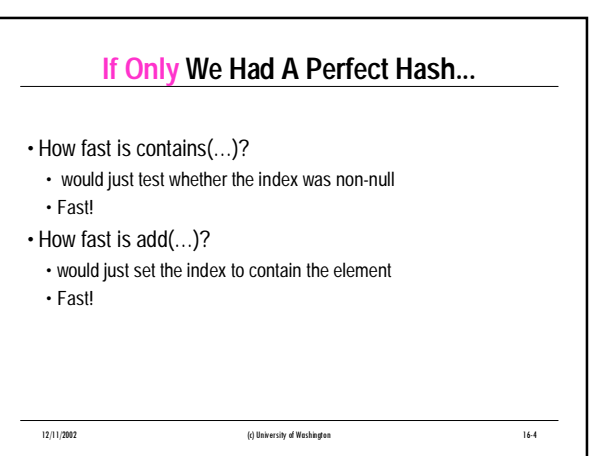

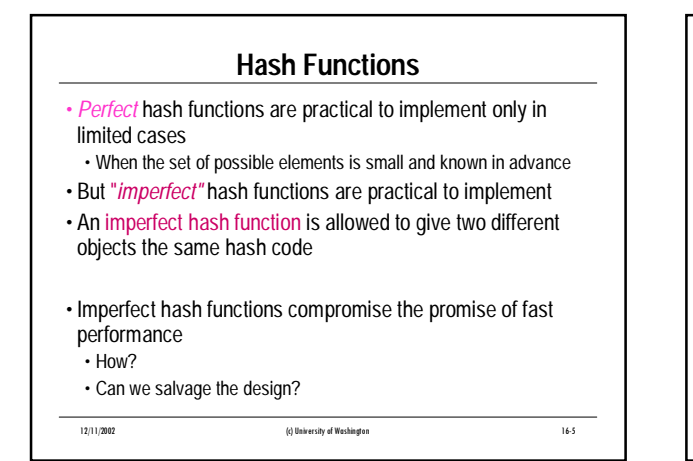

## **Buckets**

- Instead of each array position containing the set elements directly... • it can contain a *list* of elements that all share the same hash code • This list is called a *bucket*
- To test whether an element is in the set:
- search the bucket list stored at the hash code index
- Add works similarly
- If hash function is good, then most elements will be in different buckets, and each bucket will be short
- Most of the time, contains(…) and add(…) will be fast!
- Footnote: This design is *open hashing*; there is a variation called *closed hashing* too.

12/11/2002 (c) University of Washington 16-6

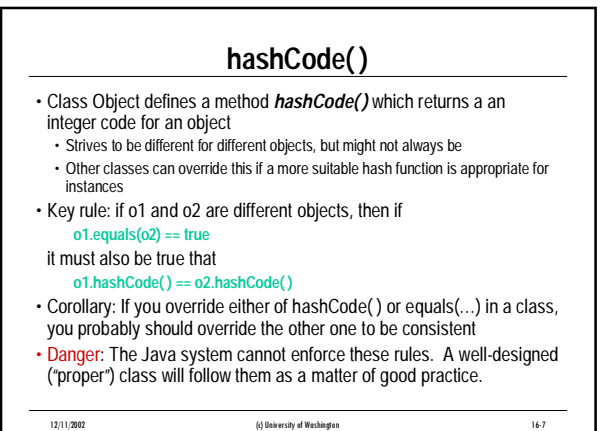

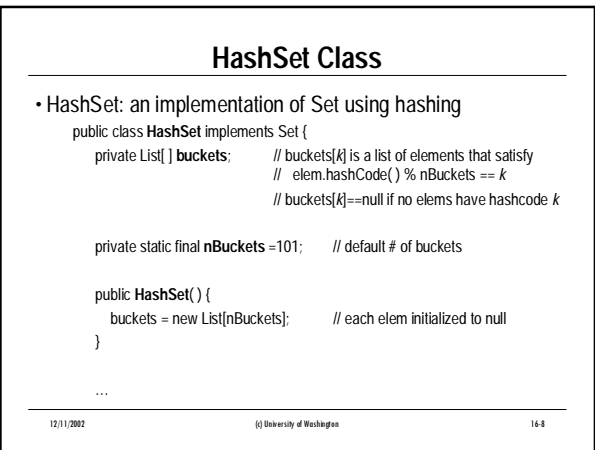

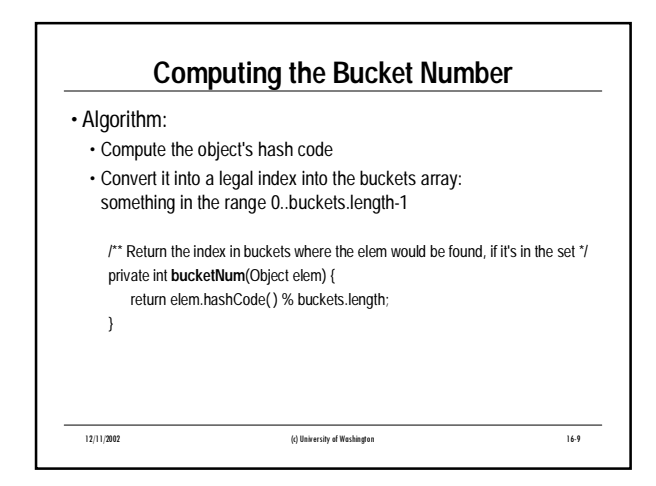

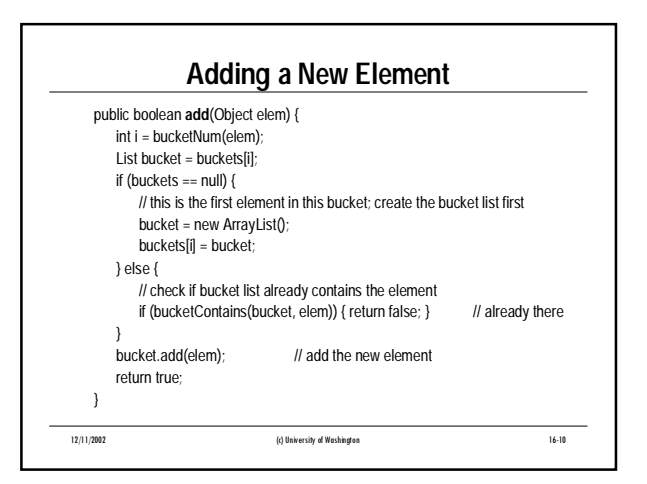

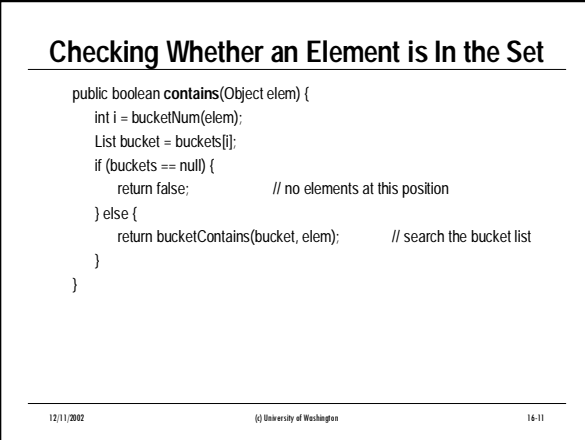

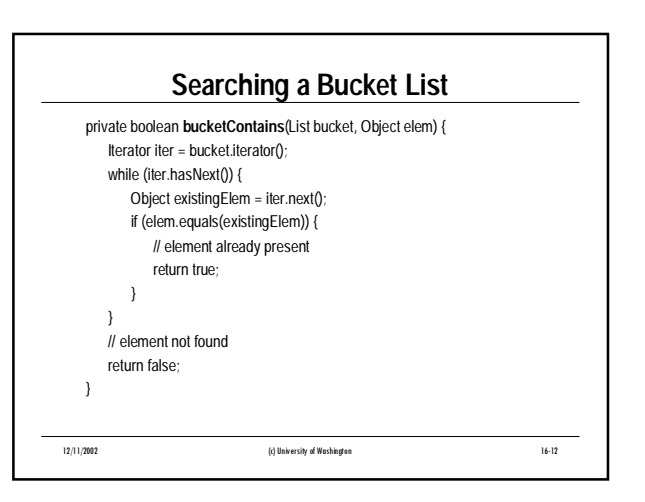

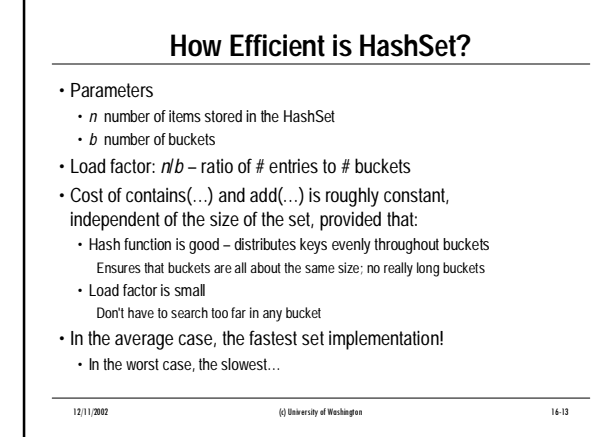

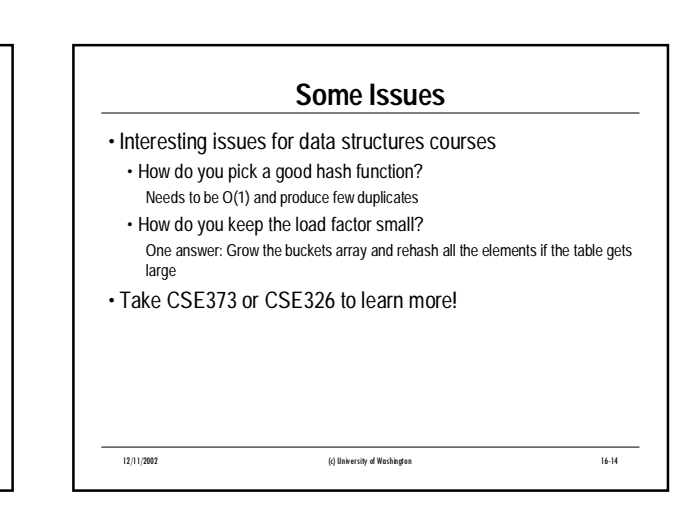

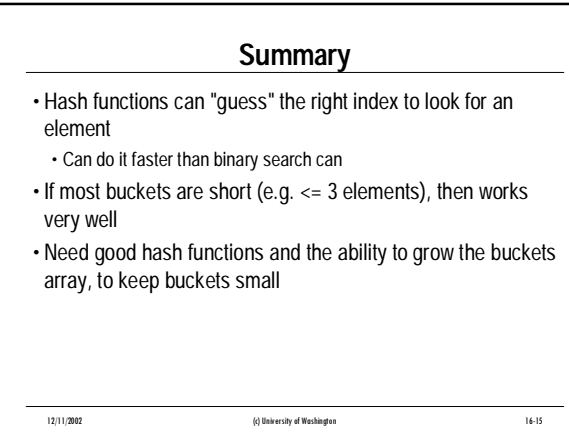